#### **Введение.**

 Успех в парусной регате зависит от многих факторов: начиная от правильно выбранной стратегии в гонке, до умения развить максимальную скорость при оптимально настроенных парусах. Ниже описываются аспекты практического решение поставленных задач.

#### **1. Анализ сводных протоколов.**

Гонка есть игра. Большая конкуренция делает эту игру интересной и интересно узнать, кто ее выиграет.

П. Эльвстрем.

Рассмотрение сводных протоколов соревнований дает возможность поразмыслить над тем, как складываются отношения между соперниками. Мы подойдем к решению этой задачи статистическими методами. Вычислим выборочное среднее Мi и выборочную дисперсию σi по формулам:

(1)

где x<sub>1</sub> - число очков, набранных i-м спортсменом в 1-й гонке, x2 -во 2-й, x3 - в 3-й, ..., x<sub>n</sub> - в nй, а n- число гонок. Величина М определяет место спортсмена в турнирной таблице: – это его штрафные очки, поделенные на число гонок, а величина σ – это показатель стабильности. Представляет интерес и величина, Нi характеризующая неопределенность i-го спортсмена в борьбе за 1-е место:

(2)

Чем меньше Нi, тем больше у i-го спортсмена определенность занять первое место. Формула (2) – приближенная и верна при Hi<0,5.

Сравним результаты чемпионата России и мира в классах «Луч» и «Лазер» в 2010 г.

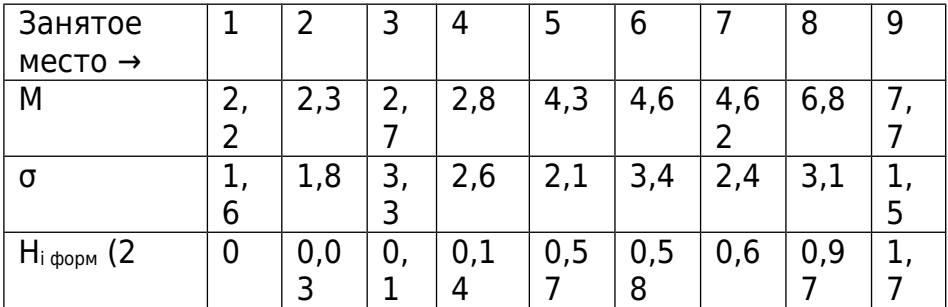

Чемпионат России «Луч»

,

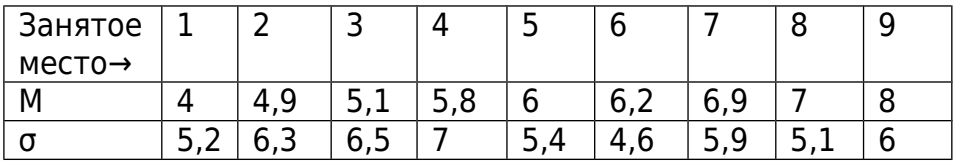

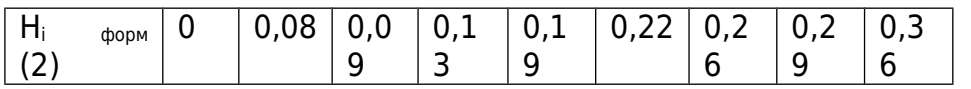

Чемпионат мира «Лазер»

# Сравним величины σ:

Россия: в классе «Луч» 1,5< **σ**<3. Мир: «Лазер» 5< **σ**<7. Равномерные повышенные значения величины **σ** характеризуют высокий уровень конкуренции на регате.

Рассмотрим величины Hi: Россия: класс «Луч» первые четыре спортсмена реально конкурируют за 1-е место: от  $H_2=0.03$  до  $H_4=0.14$ , а уже  $H_5=0.57$  имеет мало шансов.

Мир: в классе «Лазер» 14 экипажей реально имеют шанс прийти первыми их  $H_i < 0.4$ .

Величина *М* – во многом зависит от ходовых качеств, **σ** – это уровень регаты и человеческий фактор, **Hi** – показатель конкуренции в борьбе за 1-е место.

# ОЦЕНИВАНИЕ ГОНОЧНОЙ СИТУАЦИИ.

В гонках яхты расходятся по дистанции. Спортсмену необходимо быстро и адекватно оценить сложившуюся гоночную ситуацию и принять решение: "Какую группу контролировать?"

Построение стратегии парусных гонок основано на сравнении результатов и стабильности приходов соперников. Для этого вычисляются величины М и σ по формулам (1). Оценивание гоночной ситуации между спортсменами возможно по истечении нескольких гонок, когда определится турнирное положение.

Теоретическая часть довольно сложная, поэтому предлагается пользоваться приближенной формулой для вычисления неопределенностей Hij между i-м и j-м спортсменами:

.  $(3)$ 

Проанализируем формулу (3). Чем меньше  $H_{ii}$ , тем «опаснее» противник. Числитель  $|M_i-M|$ отражает разность между штрафными очками нашего и i-го спортсменов. Величина  $(\sigma + \sigma_i)$ – показатель стабильности приходов на финиш. Менее стабильный противник «опаснее». Формулу (2) можно использовать при  $H_i < 0.5$ .

Неопределенность гоночной ситуации для нашего спортсмена - это сумма неопределенностей его противников. Вначале вычисляются Hij - неопределенности между нашим- j-м и каждым iм спортсменами по формуле (3) при условии  $H_i<sub>i</sub> < 0, 4$ , затем суммируются неопределенности соперников в образовавшихся группах – формула (4).

 Предположим, что на дистанции произошло разделение на две группы: 4 яхты пошли влево их величины неопределённостей  $(H_4, H_5, H_6, H_7)$ , а три яхты вправо ( $H_1, H_2, H_3$ ). Неопределенность каждой из групп относительно нашего спортсмена вычисляется по формулам:

 $h_{\text{mpas}} = 4/3(H_1 + H_2 + H_3);$ 

 $h_{\text{real}}= 3/4$  (H<sub>4</sub>+ H<sub>5</sub>+ H<sub>6</sub>+ H<sub>7</sub>).

$$
(\mathbf{4})
$$

 Здесь знаменатель показывает число яхт идущих в данную сторону, а числитель в противоположную. При лидерстве спортсмен должен контролировать группу, неопределённость которой меньше. Если он оказался сзади, то должен уйти из под контроля этой группы яхт.

Литература: Гнеденко Б.В. Курс теории вероятностей. Наука,1965. Реньи А. Трилогия о математике. Мир, 1980. Теория и практика физвоспитания. №4, 1982.

# **2. Оценивание лавировочных качеств яхт.**

Движение яхты против ветра осуществляется галсами. Скорость этого продвижения - *а* есть проекция скорости яхты - *v* на направление скорости ветра - *и* (рис.1). Представляет интерес отношение *a/u* - показатель лавировочных качеств.

Статистическая обработка результатов наблюдений при скорости ветра от 3 до 8 м/сек приводит к уравнению:

 $a/u = -k * u + d$  (1) Здесь k и d параметры для различных классов яхт, разные. Задача сводится к нахождению k и d. Для проведения наблюдений ставим дистанцию длиной L (рис.1) параллельно направлению ветра (идеальный вариант). Яхта проходит его в лавировку за время ЕТ. За это же время с неподвижного катера, стоящего у нижнего знака, измеряем анемометром воздушный поток U и вычисляем величины *a* и *u* по формулам:  $a = L/ET$ ,  $u = U/ET$ . Подставляя *a/u* **=** L/U и *u* = U/ ЕТ в (1), получим:

 $L/U = -k*U/ET+d$  (2) Эта формула изображена на рис.2 в виде прямой АВ. Коэффициент d харктеризует скоростные качества яхты на лавировке, а k – их падение при усилении ветра и зависит от тренированности экипажа и умения настроить яхту. Для нахождения k и d проводим и наблюдения при различных скоростях ветра, возможно, на <u>разных</u> дистанциях. На этих дистанциях  $L_i$ . получим значения  $U_i$ ,  $ET_i$ . На графике (рис.2) это точки  $N_i$  с координатами  $L_i/U_i$  и  $U_i/ET_i$ . Через них проведем аппроксимирующую прямую АВ и вычислим k и d этой прямой [2]. Для оценивания лавировочных качеств яхты при прохождении ею отрезка  $L_1$ фиксируем воздушный поток  $U_1$  и время  $ET_1$ . Строим на графике рис.2 точку М с координатами  $L_1/U_1$  и  $U_1/ET_1$ . В зависимости от ее расположения выше или ниже прямой AB можно судить об улучшении или ухудшении лавировочных качеств. Расстояния **δ** от точки М до прямой АВ будет их численной оценкой:

$$
\sqrt{1 + k^2}
$$
  
\n
$$
\delta = (L_1/U_1 + k * U_1/ET_1 - d) / \tag{3}
$$

Величина  $0,02≤$  k ≤ 0,045, поэтому знаменатель близок к 1 и может быть опущен.

На практике (рис.3) отрезок дистанции *l* располагается под углом *b* к скорости ветра *и* и на течении, поэтому длину лавировочного отрезка L вычисляем по формуле:

$$
L = l * cos b + \Delta L, \tag{4}
$$

где ΔL – поправка на течение.

Для определения угла *b* применялась флюгарка, установленная над картушкой жидкостного компаса так, чтобы оси флюгарки и картушки совпадали. Этот прибор и анемометр крепятся на небольшом возвышении в носовой части катера, стоящего на якоре у 3-го знака. При прохождении яхтой 3-го знака фиксируются показания секундомера, анемометра, и угол *b*. Процедуру повторяем при огибании этой же яхтой 1-го знака. Вычитая соответственные

показания, найдем величину воздушного потока U и время ЕТ. Угол *b***,** как правило, меняется незначительно и берется его среднее значение. По окончании наблюдений катер движется от 3 го знака к 1-му и лагом измеряется величина *l*. Проводя многократные наблюдения получим значения Ui, *b*i, ЕТi и *l*i. Вычислим Li по формуле (4). Применяя изложенный алгоритм, найдем k, d. По формуле  $(3)$  вычислим  $\delta$ .

На время проведения наблюдений имели следующие значения (k,d) для различных классов яхт: Оптимист – (0,02;0,26), Кадет - (0,25; 0,33), «420» - (0,025; 0,38), Финн- (0,035;0,49), «470»  $- (0.03; 0.53)$ , Торнадо –  $(0.035; 0.68)$ ... (коэффициенты (k, d) верны с точностью до постоянного множителя, т.к. поверка лага в метрологии не проводилась).

Современные крйесерско-гоночные яхты оборудованы приборами, позволяющими получать всю информацию о движении яхты. Однако яхта обладает большой массой и имеет запас инерции, а скорость ветра изменчива. Правильнее использовать не скорости, а пройденный яхтой путь и воздушный поток вымпельного ветра за некоторое время ЕТ. Производя несложные расчеты, можно применить изложенный алгоритм и найти k, d. По формуле (3) сможем прямо на галсе численно оценить любой эксперимент с настройкой яхты, выбором оптимального лавировочного курса, контролировать качество рулежки на тренировке или в гонке.

[2] – Справочник по высшей математике. М.Я.Выгодский.1972

 **3. Оценивание парусного вооружения.**

 Большинство яхтсменов оценивают свои паруса «на глаз» - без проведения каких-либо измерений. Опытные яхтсмены дают характеристику парусу после серии гонок. Ниже описываются математические критерии для оценки парусов.

# ТЕСТИРОВАНИЕ ПАРУСОВ.

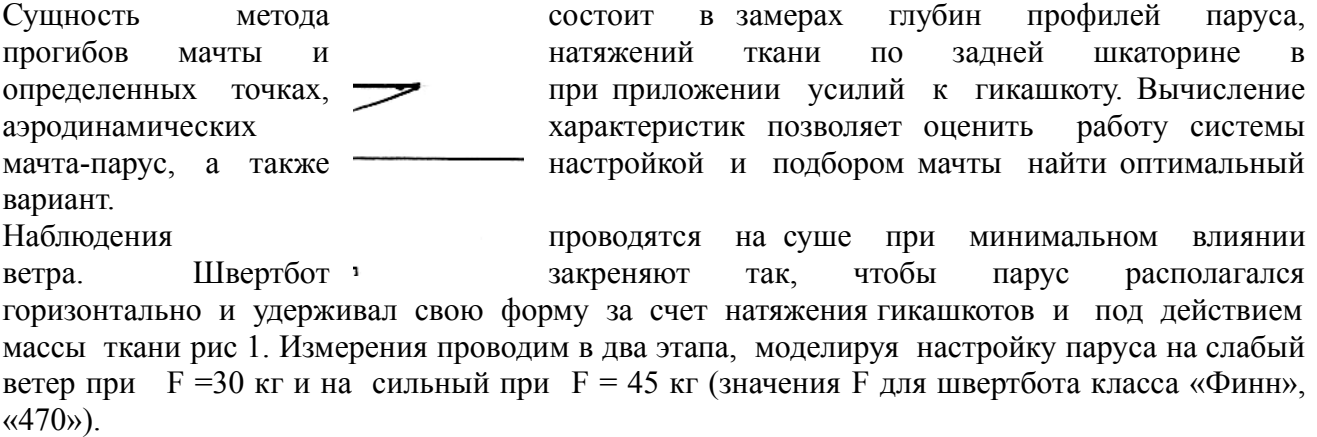

В каждом i-м сечении измеряем *fi* – максимальное значение глубины формуле:

профиля и хорду профиля (*a<sup>i</sup>* +*bi*) (рис.1,2), где *ai* – величина прогиба мачты в i-м сечении. Профиль в i-м сечении приближаем профилем Н.Е.Ж. с такими  $\setminus$  же параметрами  $(a_i + b_i)$  и  $f_i$  и вычисляем циркуляцию  $\Gamma_i$  по  $\Gamma i = (a \ \backslash \ \backslash \ \iota_i + b_i) * \sin \alpha + 2 * f_i * \cos \alpha,$  (1)  $\Gamma i = (a \ \backslash \ \backslash \ \iota_i + b_i) * \sin \alpha + 2 * f_i * \cos \alpha,$ между хордой профиля паруса и направлением ветра [1]. Сумма циркуляций по всем сечениям паруса:

$$
Py=\qquad \qquad \Gamma n+\Gamma n_{-1}+\ldots+\Gamma_1+\Gamma_0\qquad \qquad (2)
$$

характеризует его подъемную силу, а распределение их по высоте позволяет судить о направлении этой силы и вычислять кренящий момент.

Идеальное распределение циркуляций по высоте - эллиптическое, *Рэлл* - подъемная сила при таком распределении [1].

Отношение  $\xi = 100 * (P_v / P_{\text{at}})$  (3) показывает отличие нашего паруса от идеального.

В каждом сечении получим два значения циркуляции:  $\Gamma_i^{ca}$  - для слабого *сил Г<sup>i</sup>* - для сильного ветра. Назовем величину  $k_i = \Gamma_i c \pi / \Gamma_i c u \pi$  (4) коэффициентом уплощения паруса в *i*-м сечении. Величины *k<sup>i</sup>* позволяют оценить изменения аэродинамики паруса за счет прогибов мачты и настройки.  $\Box$  Помимо вычисления величин  $P_y$ ,  $\xi$  и  $k$  возможно нахождение кренящего **момента** и других аэродинамических характеристик.

Измерение натяжения ткани в задней шкаторине производим прибором (рис.3), прикладывая его на парус под собственным весом. Основой прибора является измерительный индикатор. В сечениях вдоль задней шкаторины производим по два измерения: у кромки *N*i\* и на расстоянии 25 см вглубь паруса  $N_i^*$ . Разность  $N_i = N_i^* - N_i^{**}$  показывает величину открытости задней шка-торины: если *N*i > 0,4, то задняя шкаторина закрыта, если -0,4 ≤ *N*i ≤ 0,4 держит, если *N*i < -0,4, то открыта.

Измерение характеристик парусов килевых и крейсерских яхт производится во время их движения под парусами. Для этого на исследуемый парус в трех сечениях наклеиваются черные полосы параллельно гику. На каждой полосе делается масштабная отметка на расстоянии 30 см от задней шкаторины. Сфотографированные профили паруса исследуем на экран компьютера. Фото яхты сбоку, даст величины прогибов мачты и хорды профилей.

# **Пример 1. Грот класса «Финн», «Viktori»2000г**

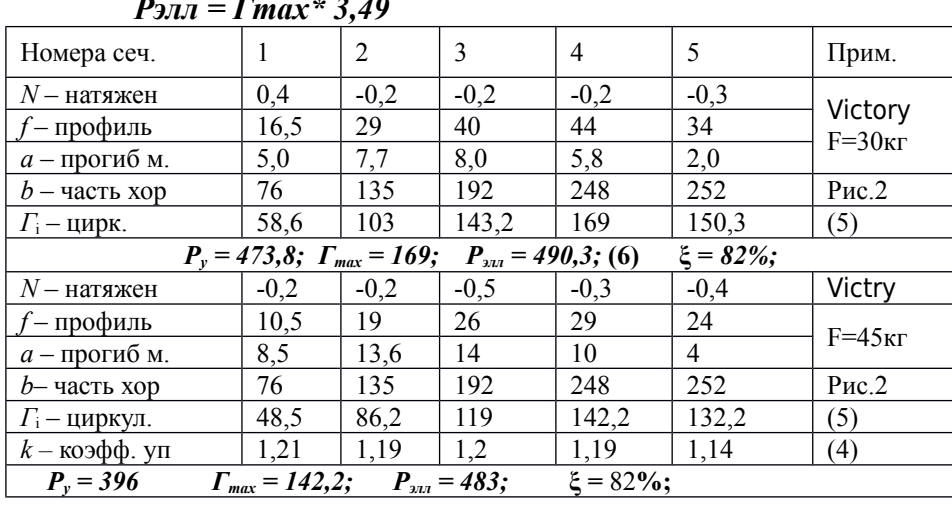

В формуле (1) принимаем угол  $\alpha = 20^{\circ}$ , тогда:  $Ti=0,34*(ai+bi)+1,88*fi$ 

Приближение профилями НЕЖ значительно упрощает вычисления, но является довольно грубым. Поэтому следует проанализировать точные профили рис.4.

Нолеботовка закрененного швертбота к измерениям описана выше, но в местах сечений на парус накладываются цепочки с масштабными отметками 30 см от задней шкаторины. Эти ценочки своим весом формируйст точные профили. Формула для вычисления коэффициента циркуляции приведена в [1]. Высшеления по ней показывают, что при смещении max профиля от мачты к задней шкаторине происходит заметное увеличение величины циркуляции.

Этот факт примендется в современных гоночных парусах. Так в нижней части паруса тах профиля располагается в 40% от мачты, а верхней до 52%. Величина  $\zeta$  при этом заметно выше. За прошедшие годы паруса стали полнее в верхней части, существеннее стало смещение максимумов профилей к задней шкаторине при переходе по сечениям снизу вверх.

Литература: [1] Прикладная гидромеханика. А.Н.Патрашев. Журналы Катера и яхты №№ 100, 205.

 $(5)$  $(6)$ 

#### ЭКСПРЕСС АНАЛИЗ

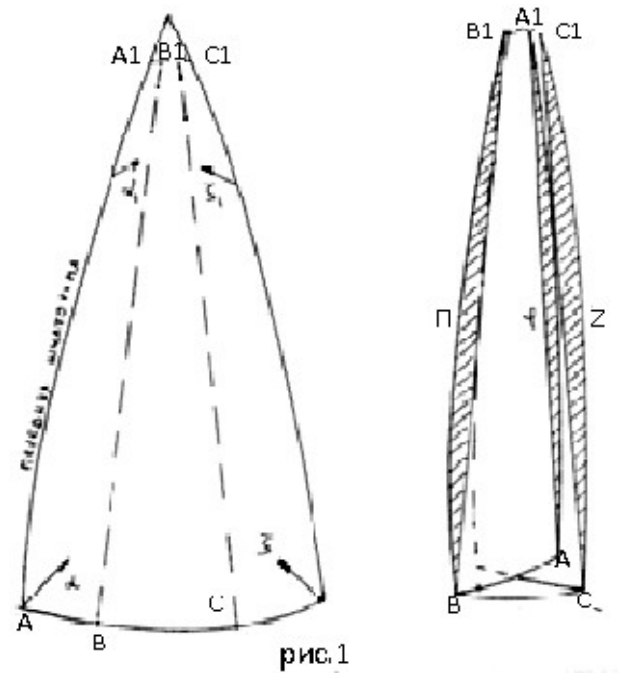

#### ПАРУСОВ.

Метод позволяет оценивать паруса и исправлять выявленные дефекты. Для проведения измерений расстилаем парус на полу. Нижнюю метками А. шкаторину делим  $B<sub>1</sub>$  $\mathcal{C}$  $\overline{B}$ соотношении 3:4:3 верхнюю часть паруса  $\overline{B}$ таком же соотношении делим точками  $A_1, B_1, C_1$ . Складываем парус по линиям ВВ1 и СС1, подворачивая заднюю и переднюю шкаторины по направлению стрелок (рис.1). В точках В и С прикалываем  $\Box$ apvc полу  $\mathbf{K}$ шильями. Приподнимая фаловый угол паруса над полом и немного перемещая его из стороны в сторону добиваемся одинакового провисания над полом краев П и Z. Прикалываем к полу шильями верхнюю часть в точках  $B_1$  и  $C_1$ . Одергиваем парус за подвернутые заднюю и переднюю

шкаторины, расправняя складки и прикалываем шильями в точках А и А<sub>1</sub> (рис. 2). Паруса из дакрона жесткие и вдоль сегментов П и Z не ложатся на плаз, поэтому здесь необходимо прижимать ткань. Грот бывает посажен по передней шкаторине, поэтому ее необходимо растянуть, убрать фалды, и лишь потом измерять сегменты. В задней шкаторине необходимо отпустить и раздернуть булинь. Вдоль отрезков АА<sub>1</sub> ВВ<sub>1</sub> и СС<sub>1</sub>, (рис.2) получили три сегмента: ф, П, Z.

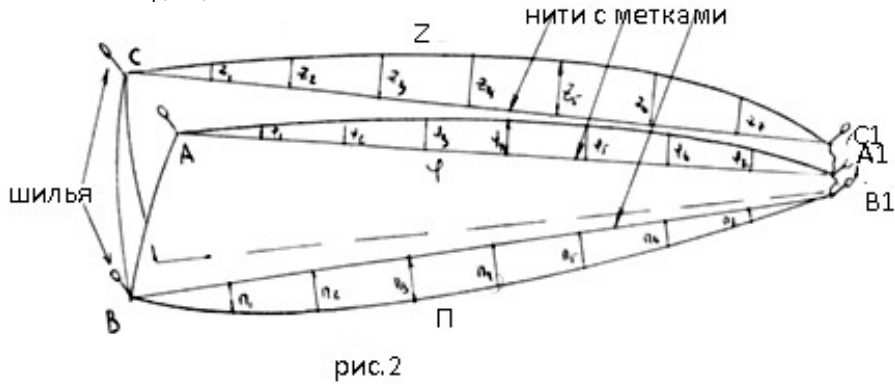

Кривая П характеризует величины закладок  $\overline{O}$ передней шкаторины  $\mathbf{u}$ является выражением профилей паруса. Кривая Z отражает величины закладок  $\overline{O}$ залней шкаторины  $\overline{M}$ характеризует ее работу.

Кривая связующая  $\omega$  $\Delta \phi$ между прогибами мачты и

профилем паруса.

Для измерения ординат кривых этих сегментов протягиваем между шильями резиновые нити с 7-ю метками, делящими каждый из отрезков  $AA_1$ ,  $BB_1$  и  $CC_1$  на восемь равных частей (рис. 2). Расстояния от этих меток до кромок сегментов, измеренные в мм, записываем в соответствующий столбик таблицы (пример 2), номера сечений идут от нижней шкаторины к фаловому углу. Расстояние межлу сечениями, измеренные в см обозначим через **u**. (Паруса посажены по передней шкаторине и значения сегмента ф отрицательные, поэтому вводится столбец P=  $(\Pi + \varphi/2)$ ).

| $N_2$ | φ     | П              | P   | Z  | $\alpha_{\rm II}$ | $\alpha_{z}$ | a                    | d        | d2 | d<br>3 | $\alpha_{\rm P}$ | $\alpha_{\rm a}$ |
|-------|-------|----------------|-----|----|-------------------|--------------|----------------------|----------|----|--------|------------------|------------------|
|       | $-5$  | 58             | 56  | 22 | 16                | 4            | 60                   |          | 6  | 2      | 2                | 20               |
| 2     | $-20$ | 10<br>$\theta$ | 90  | 40 |                   |              | 10<br>$\Omega$       |          |    |        |                  | 18               |
| 3     | $-46$ | 13             | 108 | 53 | 16                | 6            | 12<br>$\mathfrak{D}$ | $\theta$ | 3  |        | 11               | 14               |

Пример 2. Грот класса «470»: мачта «Спар», µ=75см.

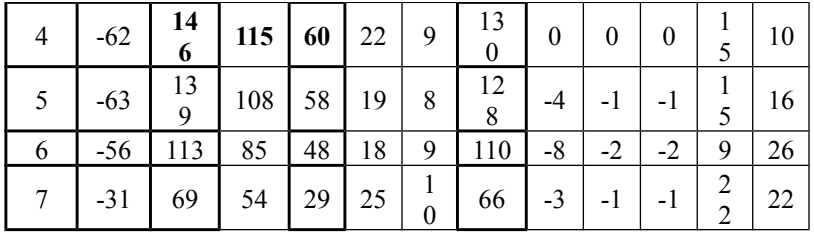

Столбец а – величины прогибов мачты при настройке на сильный ветер, измеренные с помошью резиновой нити с 7 равноудаленными метками см. КиЯ №100.

Порядок действий методом «Экспресс анализ»:

1. Сравниваем значения сегментов  $\phi$ , П, Z с известными лучшими в данном классе яхт.

2. Величина  $P = (\Pi + \varphi/2)$  характеризует полноту передней части паруса и его согласование с мачтой. Значения столбца Z характеризуют полноту паруса от задней шкаторины. Назовем величину  $\psi = (P_4 + Z_4 - a/2)/\mu$  относительной полнотой паруса. В приведенном примере -  $\psi = 1,3$ . 3. Вычислим величины  $\alpha_i$  по формуле:  $\alpha_i = 2^* \Pi_i - \Pi_{i-1} - \Pi_{i+1}$ . Аналогично вычисляются α<sub>ρ</sub> αz. Значения  $\alpha_{\text{II}}$ ,  $\alpha_{\text{P}}$ ,  $\alpha_{\text{Z}}$  в своих столбцах показывают кривизну соответствующих сегментов и должны изменяться плавно. При их резком различии, перемене знаков по столбцу  $(+, -, +)$  в сечении дефект: если в  $\alpha_p$ , то в этом месте появляется фалда от мачты, если в  $\alpha_Z$ , то задняя шкаторина в этом сечении может бить на ветру. Значения столбца  $\alpha_n$  характеризуют вход воздушного потока в парус., а величины  $\alpha_Z$  - выход.

4. Следует обратить внимание на то, что наибольшие значения сегментов П и Z у хороших парусов достигаются в 4-х сечениях.

5. Вычислим соотношение  $(a_4:Pa:Ta:Z_4) = (1:0,88:1,1:0,46)$  -это норма для мягкой мачты.

6. Оценку работы паруса с мачтой дает столбец  $d_1$ . вычислим его по формуле:  $d_1 = \frac{1}{P} / \frac{P}{1 - \frac{A}{A}}$ здесь //P// и //a// - пропорциональны значениям столбцов **P** и **a** так, чтобы //a<sub>4</sub>//=//P<sub>4</sub>// =71.

7. Столбец  $d_2=|P|/|-|I|/|$ , а  $d_3=|I|/|-|I|/|I|/|I|$ де  $|I|/|I|/|I|/|I|$  пропорциональны  $\Pi$  и Z с условием //П4//=//Z4//=71. Столбцы  $d_1, d_2, d_3$  показывают гармоничность перехода от мачты к передней части паруса, далее к середине паруса и к задней шкаторине. Величины d<sub>i</sub> должны плавно уменьшаться в своих столбцах при переходе снизу вверх..

 $.8.B$  современных парусах при анализе столбцов  $d_i$  это уменьшение в столбие  $d_2$  $\overline{M}$ особенно d<sub>3</sub> стало существеннее, что дает хороший эффект на гладкой воде при свежем ветре.

Предложенным методом измерялись паруса от «Оптимистов» до «Far-40». Относительная полнота паруса  $\psi = (P_4 + Z_4 - a/2)/\mu$  для гротов различных классов яхт уменьшается при увеличении длины передней шкаторины паруса (величина ц).

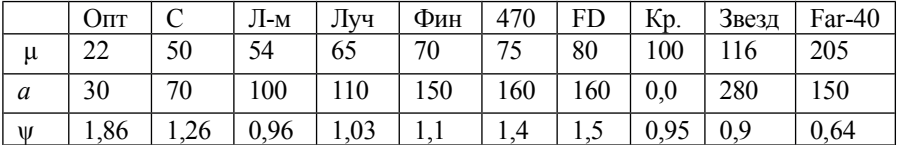

Для швертботов с трапецией: 470 и FD величина у несколько выше.

Наиболее часто встречающиеся дефекты:

1. Соотношение для мягкой мачты часто имеет вид  $(1:1,1:0,5:0,2)$ . Получается красиво стоящий, лобастый, но слабый по задней шкаторине парус.

2. Неправильная стыковка паруса с мачтой приводит к фалдам. Следует проанализировать столбец d<sub>1</sub> и коэффициенты уплощения k<sub>i</sub>.

3. Нарушения плавности в изменении величин  $\alpha_i$  также приводит к фалдам от передней шкаторины, если это имеет место в столбцах Р и П и к заполаскиванию задней, если это в сегменте Z.

4. Большие значения  $\alpha$  внизу (закрытая задняя шкаторина N>0,5)- это тормоз для паруса. Малые значения αz в середине - это потеря силы тяги, а в вверху паруса- потеря крутизны.

5. Нарушения в столбцах d<sub>2</sub>, d<sub>3</sub> приводят к ухудшению лавировочных качеств.

 Из множества промеренных парусов хорошо спроектированных с высокими аэродинамическими показателями можно пересчитать по пальцам, что и явилось побудительным фактором для написания этой методички. Иногда паруса можно подправить перешиванием, иногда особой настройкой.

В мае 2011 года на кубке Росси в Таганроге были протестированы несколько фирменныех парусов ведущих «лазеристов» страны. Рассмотрим в качестве примера 2 один из них. **Пример 3.** Фирменый парус №192577.

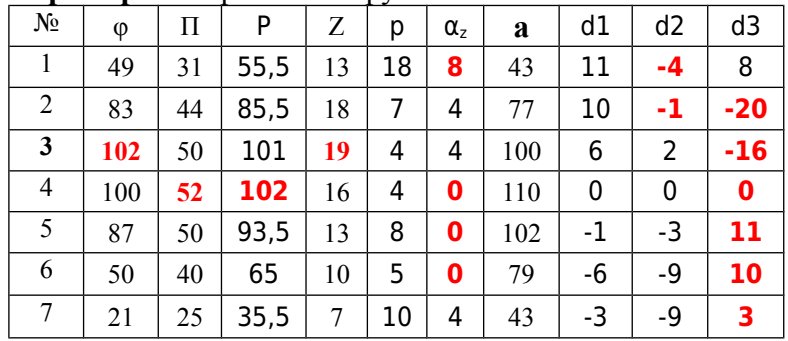

1.Сравним табличные значения (φ,П,Р,Z) примеров 1 и 2.. Наибольшие значения в примере 2 скачут, опускаясь при переходе по столбцам. Величина P=102 -достигается за счет большой выкружки φ, превышает норму. Это лобастый парус для тяжелого спортсмена.

2. Столбец  $\alpha$ <sub>z</sub> показывает, что парус закрыт в нижней части  $\alpha$ <sub>z</sub>=8, открыт в середине и вверху (нулевые значения). (См. п.4 дефекты)

3.Соотношение max по столбцам (110:102:52:16)=(1:0,96:0,5:0,14) норма для «Лазера» - (1:0,8:0,44:0,3). Слабая З.Ш. для сильного ветра и волны.

4. Столбец d<sub>1</sub> показывает хорошее согласование с мачтой.

5. Распределение значений в столбцах  $d_2 u$  особенно в  $d_3$  отличается от нормы с точностью до наоборот – нарушение гармоничного перехода от передней части паруса к отлету (п.5 деф).

 Другие из промеренных парусов этой же фирмы заметно различаются друг от друга, но также далеки от нормы. То же имеет место и в классе «Лазер-радиал».

Литература:

«Катера и яхты» №№ 143, 147.

Ларин Ю.А., Дроботковский Г.Е. «Некоторые аспекты парусных гонок»: Методическое пособие. Изд-во ТТИ ЮФУ, 2010